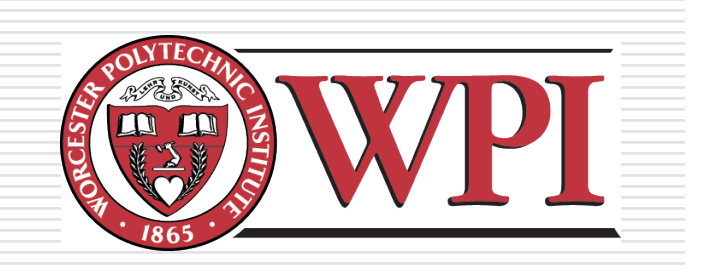

## IMGD 3000 - Technical Game Development I: Scripting

by Robert W. Lindeman gogo@wpi.edu

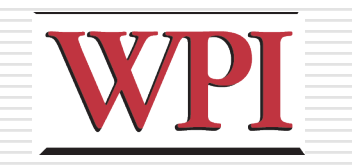

### Question

#### What is *scripting*?

R.W. Lindeman - WPI Dept. of Computer Science Interactive Media & Game Development

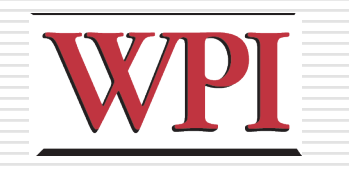

### Introduction

### □ Adding game functionality

- C++ Coding
- **Norld/Level Editors**
- **Scripting**
- **Hybrid**

□ Scripting allows non-programmers (?) to make non-trivial additions/changes to: Game logic **Objects** 

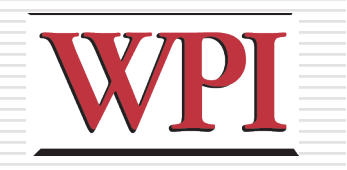

## Types of Scripting

- **□ Game variables** 
	- **Token/value pairs**
	- Not really scripting, unless dynamic
- **□ Game monitoring/actions** 
	- Code to (re)act to/on game objects
	- Requires support from the engine

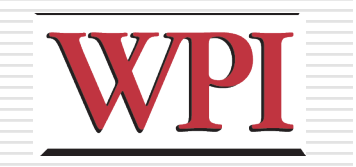

## Game Objects

#### □What objects can I act on?

R.W. Lindeman - WPI Dept. of Computer Science Interactive Media & Game Development

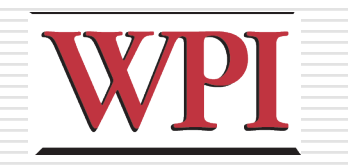

### Actions

#### ■What types of actions can I take?

#### ■When can I take action?

R.W. Lindeman - WPI Dept. of Computer Science Interactive Media & Game Development

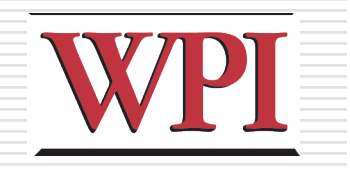

## Scripting Interface

- □Do I need to write code?
	- Compiled vs. Interpreted
- □ Can I use a graphical front end?
- **□Hybrid?**
- $\square$  Is the scripting language portable?
	- Lua
		- http://www.lua.org/
	- GameMonkey Script
		- http://www.somedude.net/gamemonkey/

# How Does Engine Support This?

- **O**Expose
	- Objects to control
	- Methods for control
- **□Support scheduling of actions Threads/Fibers?**